## **Demandes**

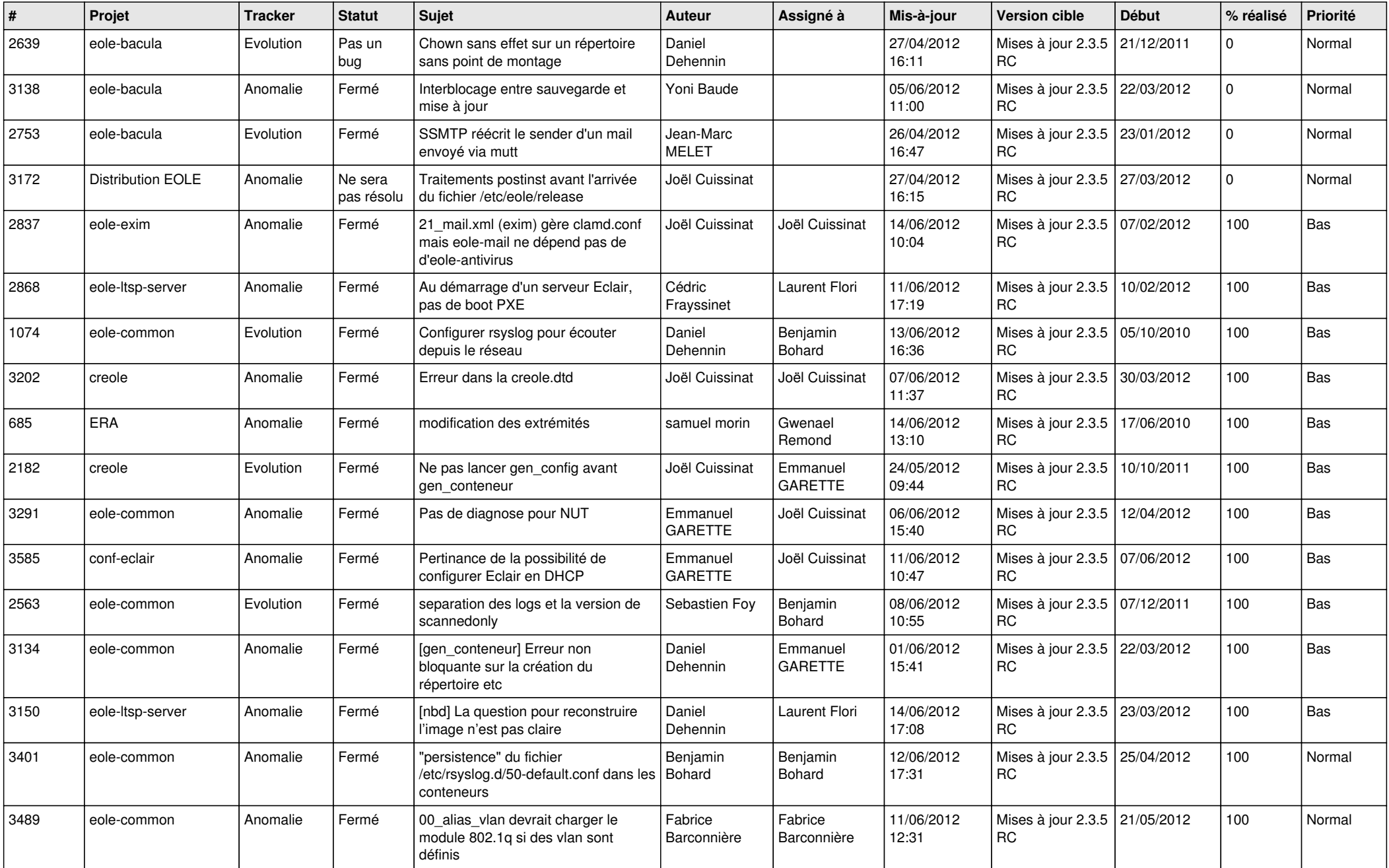

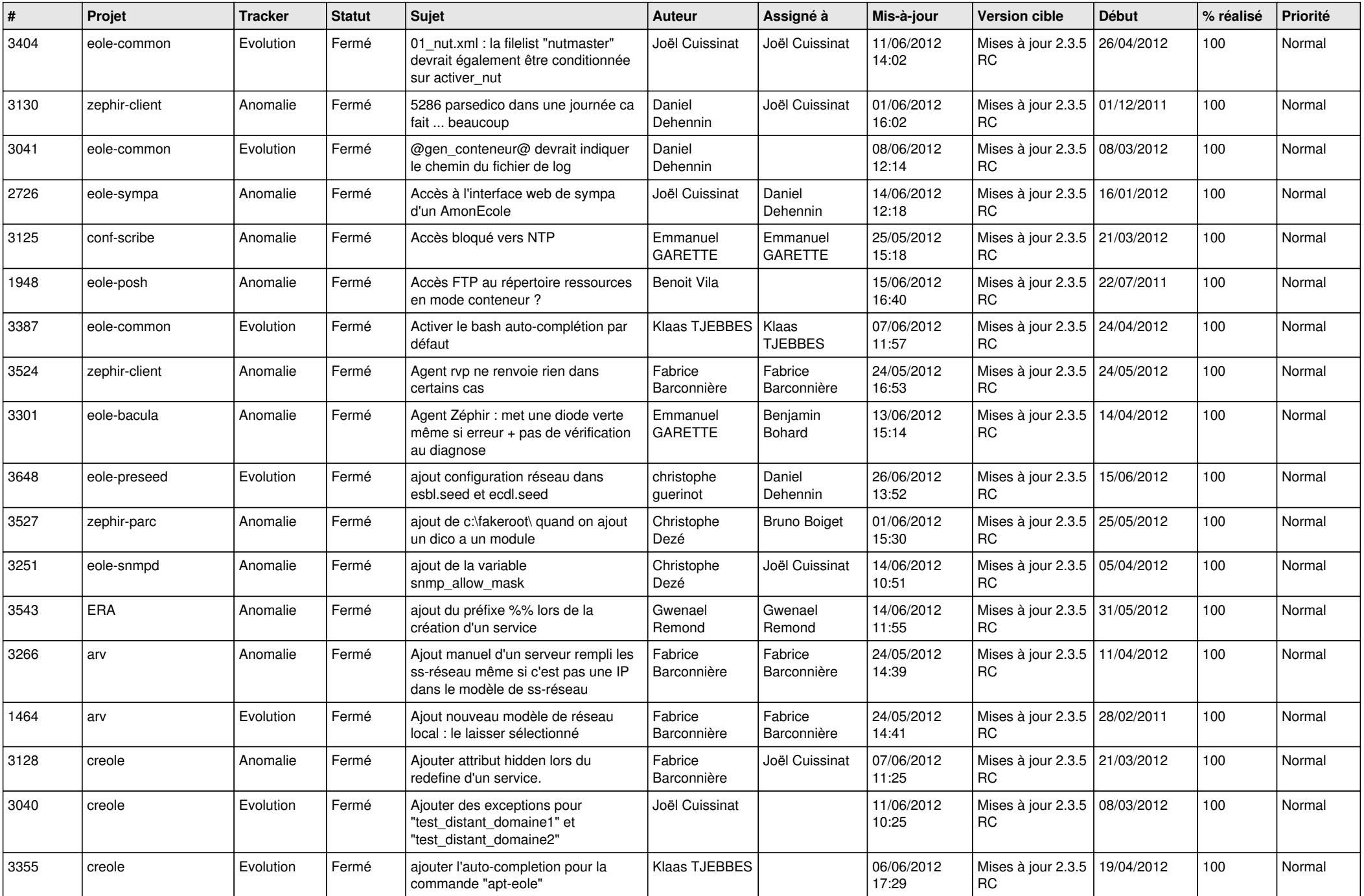

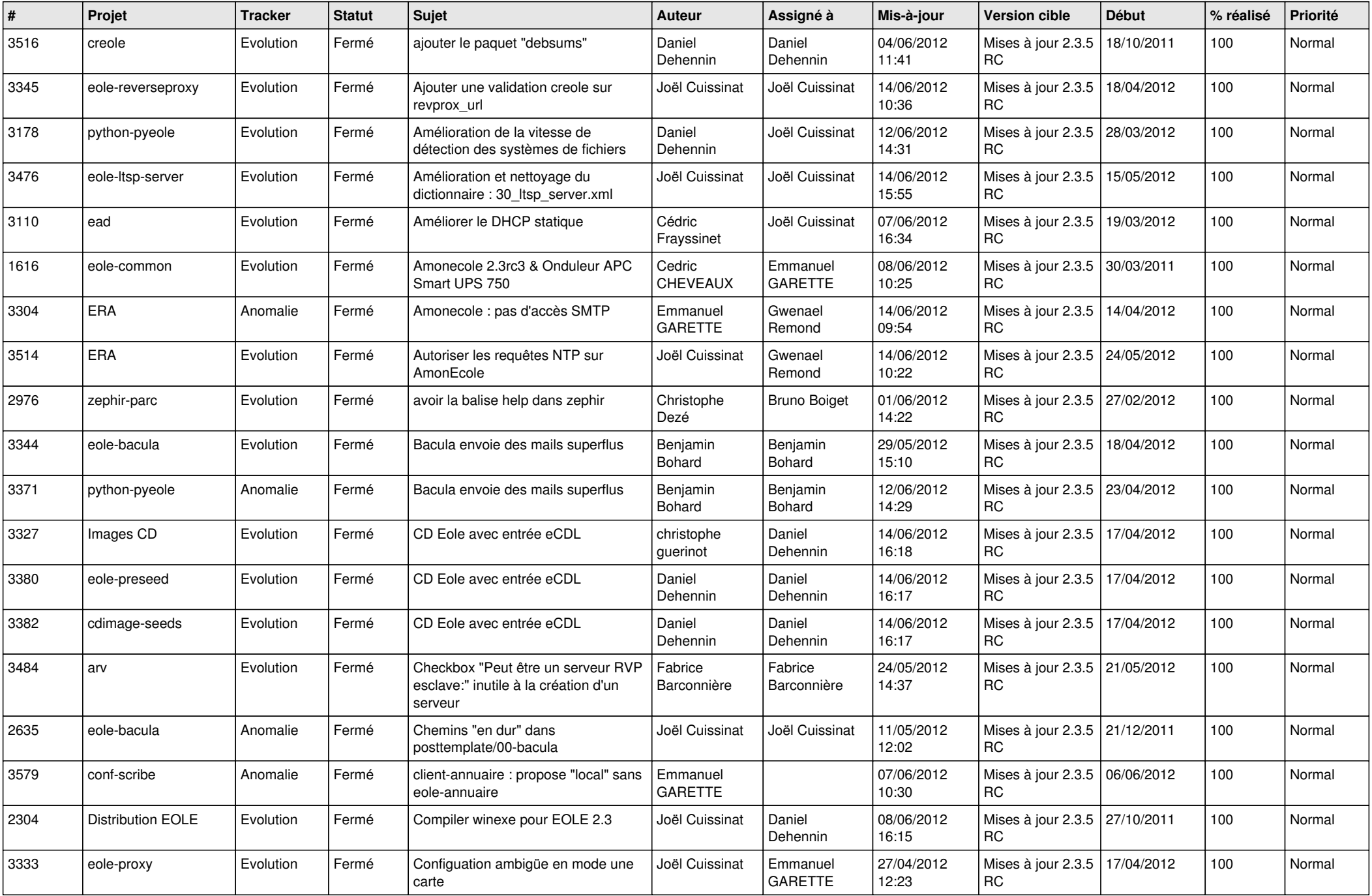

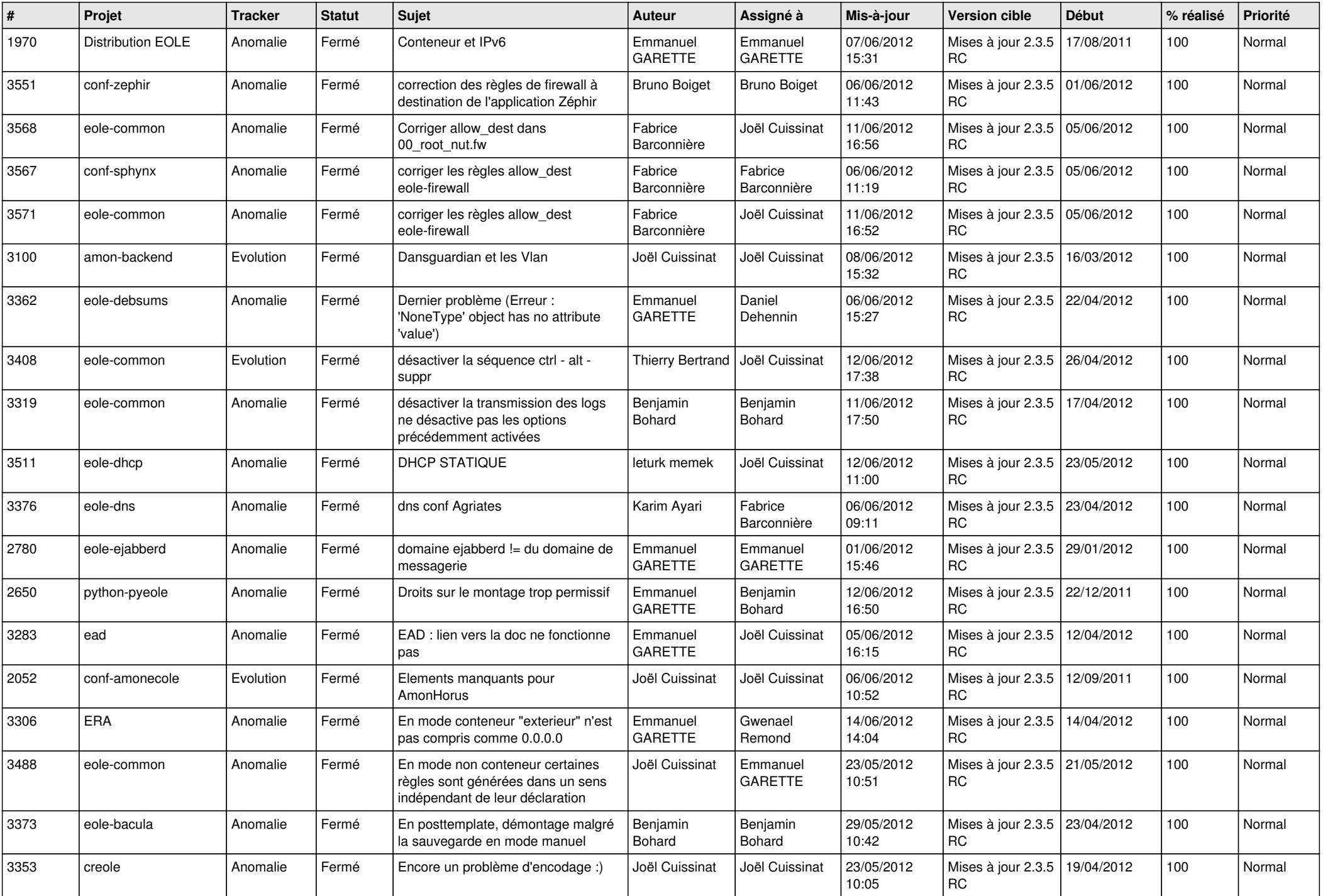

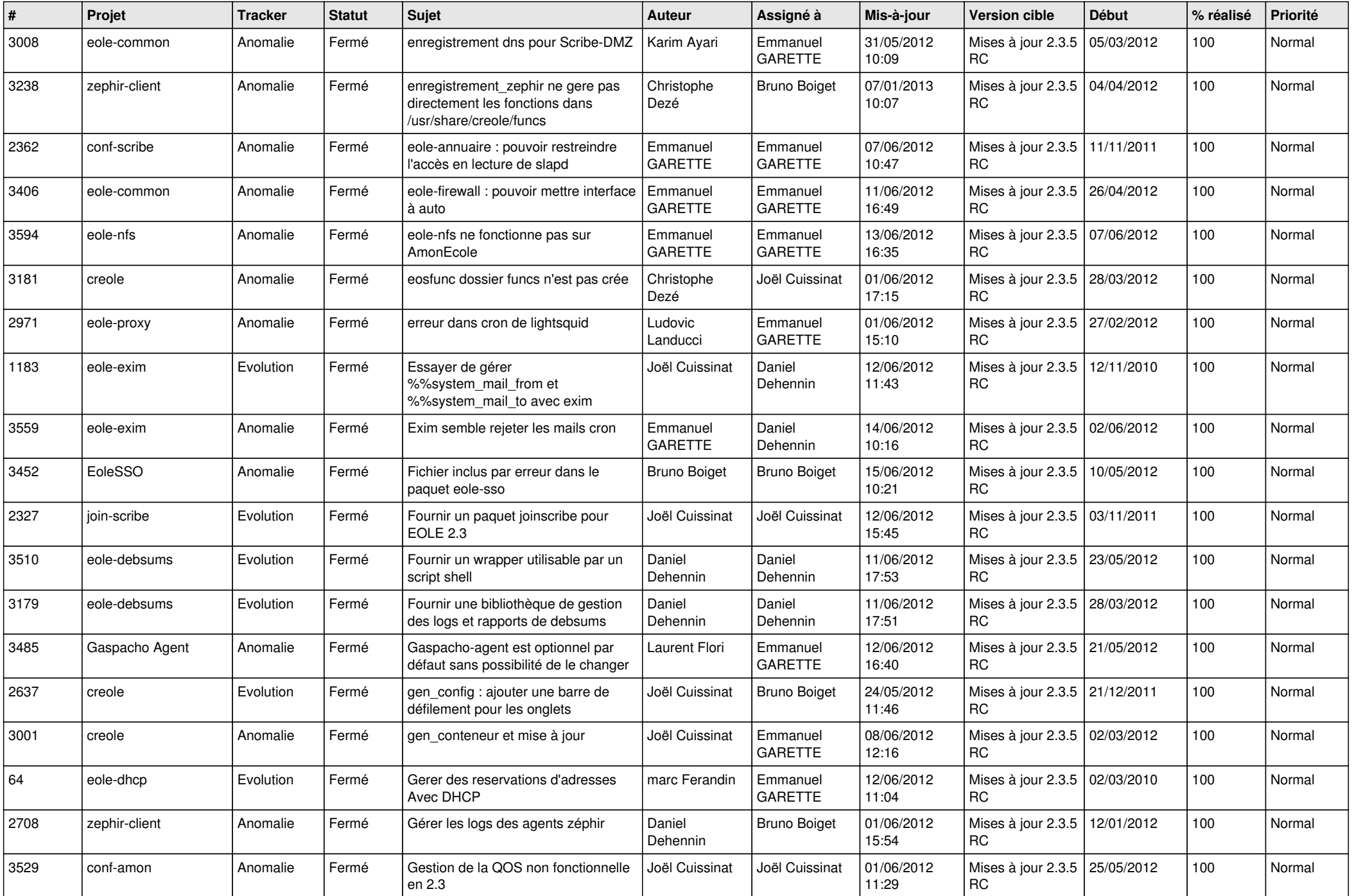

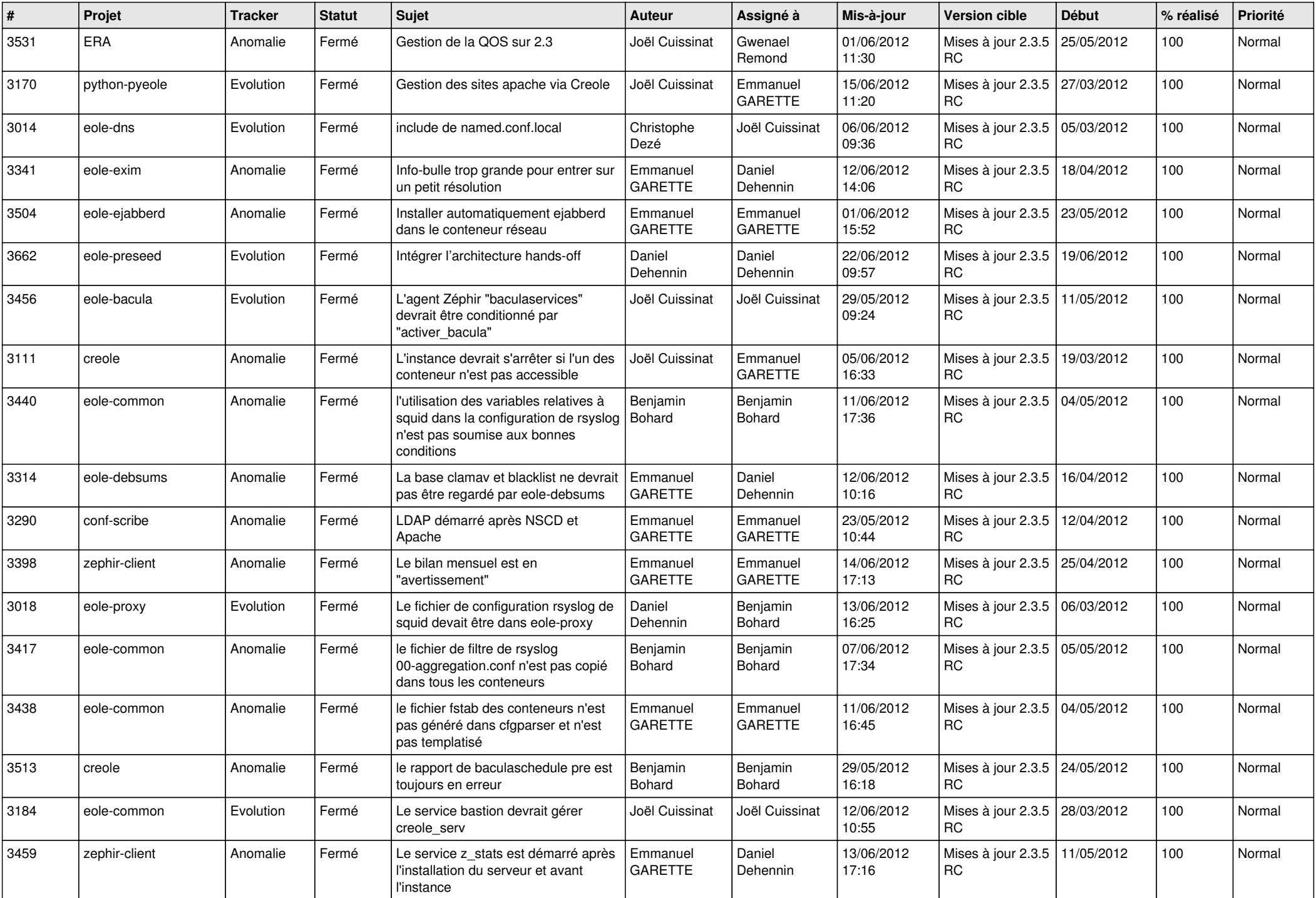

![](_page_6_Picture_772.jpeg)

![](_page_7_Picture_813.jpeg)

![](_page_8_Picture_784.jpeg)

![](_page_9_Picture_774.jpeg)

![](_page_10_Picture_745.jpeg)

![](_page_11_Picture_782.jpeg)

![](_page_12_Picture_745.jpeg)

![](_page_13_Picture_314.jpeg)